# **qutepart Documentation**

*Release 2.2.3*

**Andrei Kopats**

November 11, 2015

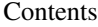

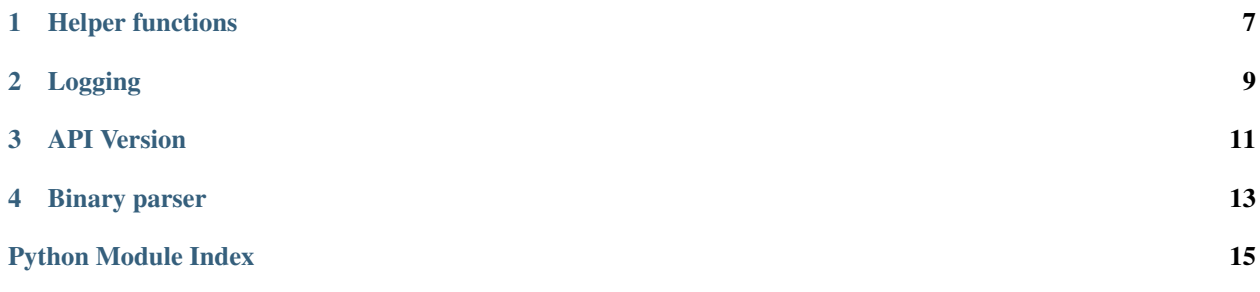

#### <span id="page-4-1"></span><span id="page-4-0"></span>class qutepart.**Qutepart**(*\*args*) Bases: QPlainTextEdit

Qutepart is based on QPlainTextEdit, and you can use QPlainTextEdit methods, if you don't see some functionality here.

#### Text

text attribute holds current text. It may be read and written.:

```
qpart.text = readFile()
saveFile(qpart.text)
```
This attribute always returns text, separated with  $\ln$ . Use textForSaving() for get original text.

It is recommended to use lines attribute whenever possible, because access to text might require long time on big files. Attribute is cached, only first read access after text has been changed in slow.

#### Selected text

selectedText attribute holds selected text. It may be read and written. Write operation replaces selection with new text. If nothing is selected - just inserts text:

```
print qpart.selectedText # print selection
qpart.selectedText = 'new text' # replace selection
```
#### Text lines

lines attribute, which represents text as list-of-strings like object and allows to modify it. Examples:

```
qpart.lines[0] # get the first line of the text
qpart.lines[-1] # get the last line of the text
qpart.lines[2] = 'new text' # replace 3rd line value with 'new text'
qpart.lines[1:4] # get 3 lines of text starting from the second line as list of strings
qpart.lines[1:4] = ['new line 2', 'new line3', 'new line 4'] # replace value of 3 lines
del qpart.lines[3] # delete 4th line
del qpart.lines[3:5] # delete lines 4, 5, 6
len(qpart.lines) # get line count
qpart.lines.append('new line') # append new line to the end
qpart. lines.insert(1, 'new line') # insert new line before line 1
print qpart.lines # print all text as list of strings
# iterate over lines.
for lineText in qpart.lines:
   doSomething(lineText)
qpart. lines = ['one', 'thow', 'three'] # replace whole text
```
#### Position and selection

•cursorPosition - cursor position as (line, column). Lines are numerated from zero. If column is set to None - cursor will be placed before first non-whitespace character. If line or column is bigger, than actual file, cursor will be placed to the last line, to the last column

•absCursorPosition - cursor position as offset from the beginning of text.

•selectedPosition - selection coordinates as ((startLine, startCol), (cursorLine, cursorCol)).

•absSelectedPosition - selection coordinates as (startPosition, cursorPosition) where position is offset from the beginning of text.

Rectangular selection is not available via API currently.

#### EOL, indentation, edge

- •eol End Of Line character. Supported values are  $\n\cdot \n\cdot \n\cdot$   $\cdot \cdot \cdot$  See comments for textForSaving()
- •indentWidth Width of Tab character, and width of one indentation level. Default is 4.
- •indentUseTabs If True, Tab character inserts \t, otherwise spaces. Default is False.
- •lineLengthEdge If not None maximal allowed line width (i.e. 80 chars). Longer lines are marked with red (see lineLengthEdgeColor) line. Default is None.
- •lineLengthEdgeColor Color of line length edge line. Default is red.

#### Visible white spaces

•drawIncorrectIndentation - Draw trailing whitespaces, tabs if text is indented with spaces, spaces if text is indented with tabs. Default is True. Doesn't have any effect if drawAnyWhitespace is True.

•drawAnyWhitespace - Draw trailing and other whitespaces, used as indentation. Default is False.

#### Autocompletion

Qutepart supports autocompletion, based on document contents. It is enabled, if completionEnabled is True. completionThreshold is count of typed symbols, after which completion is shown.

#### Linters support

•lintMarks Linter messages as {lineNumber: (type, text)} dictionary. Cleared on any edit operation. Type is one of 'Qutepart.LINT\_ERROR, Qutepart.LINT\_WARNING, Qutepart.LINT\_NOTE)

#### Vim mode

vimModeEnabled - read-write property switches Vim mode. See also vimModeEnabledChanged. vimModeIndication - An application shall display a label, which shows current Vim mode. This readonly property contains (QColor, str) to be displayed on the label. See also vimModeIndicationChanged.

#### Actions

Component contains list of actions (QAction instances). Actions can be insered to some menu, a shortcut and an icon can be configured.

#### Bookmarks:

•toggleBookmarkAction - Set/Clear bookmark on current block

•nextBookmarkAction - Jump to next bookmark

•prevBookmarkAction - Jump to previous bookmark

#### Scroll:

•scrollUpAction - Scroll viewport Up

•scrollDownAction - Scroll viewport Down

•selectAndScrollUpAction - Select 1 line Up and scroll

•selectAndScrollDownAction - Select 1 line Down and scroll

#### Indentation:

<span id="page-6-0"></span>•increaseIndentAction - Increase indentation by 1 level

•decreaseIndentAction - Decrease indentation by 1 level

•autoIndentLineAction - Autoindent line

•indentWithSpaceAction - Indent all selected lines by 1 space symbol

•unIndentWithSpaceAction - Unindent all selected lines by 1 space symbol

#### Lines:

•moveLineUpAction - Move line Up

•moveLineDownAction - Move line Down

•deleteLineAction - Delete line

•copyLineAction - Copy line

•pasteLineAction - Paste line

•cutLineAction - Cut line

•duplicateLineAction - Duplicate line

Other: \* undoAction - Undo \* redoAction - Redo \* invokeCompletionAction - Invoke completion \* printAction - Print file

#### Text modification and Undo/Redo

Sometimes, it is required to make few text modifications, which are Undo-Redoble as atomic operation. i.e. you want to indent (insert indentation) few lines of text, but user shall be able to Undo it in one step. In this case, you can use Qutepart as a context manager.:

```
with qpart:
    qpart.modifySomeText()
    qpart.modifyOtherText()
```
Nested atomic operations are joined in one operation

#### Signals

•userWarning(text)' Warning, which shall be shown to the user on status bar. I.e. 'Rectangular selection area is too big'

- •languageChanged(langName) 'Language has changed. See also language()
- •indentWidthChanged(int) Indentation width changed. See also indentWidth
- •indentUseTabsChanged(bool) Indentation uses tab property changed. See also indentUseTabs

•eolChanged(eol) EOL mode changed. See also eol.

•''vimModeEnabledChanged(enabled) Vim mode has been enabled or disabled.

•vimModeIndicationChanged(color, text) Vim mode changed. Parameters contain color and text to be displayed on an indicator. See also vimModeIndication

#### Public methods

#### **terminate**()

Terminate Qutepart instance. This method MUST be called before application stop to avoid crashes and some other interesting effects Call it on close to free memory and stop background highlighting

#### **textForSaving**()

Get text with correct EOL symbols. Use this method for saving a file to storage

#### <span id="page-7-0"></span>**resetSelection**()

Reset selection. Nothing will be selected.

#### **replaceText**(*pos*, *length*, *text*)

Replace length symbols from pos with new text.

If pos is an integer, it is interpreted as absolute position, if a tuple - as (line, column)

**insertText**(*pos*, *text*) Insert text at position

If pos is an integer, it is interpreted as absolute position, if a tuple - as (line, column)

**detectSyntax**(*xmlFileName=None*, *mimeType=None*, *language=None*, *sourceFilePath=None*, *first-Line=None*)

Get syntax by next parameters (fill as many, as known):

•name of XML file with syntax definition

•MIME type of source file

•Programming language name

•Source file path

•First line of source file

First parameter in the list has the hightest priority. Old syntax is always cleared, even if failed to detect new.

Method returns True, if syntax is detected, and False otherwise

#### **clearSyntax**()

Clear syntax. Disables syntax highlighting

This method might take long time, if document is big. Don't call it if you don't have to (i.e. in destructor)

#### **language**()

Get current language name. Return None for plain text

#### **isHighlightingInProgress**()

Check if text highlighting is still in progress

**isCode**(*blockOrBlockNumber*, *column*)

Check if text at given position is a code.

If language is not known, or text is not parsed yet, True is returned

**isComment**(*line*, *column*)

Check if text at given position is a comment. Including block comments and here documents.

If language is not known, or text is not parsed yet, False is returned

#### **isBlockComment**(*line*, *column*)

Check if text at given position is a block comment.

If language is not known, or text is not parsed yet, False is returned

**isHereDoc**(*line*, *column*)

Check if text at given position is a here document.

If language is not known, or text is not parsed yet, False is returned

#### **setExtraSelections**(*selections*)

Set list of extra selections. Selections are list of tuples (startAbsolutePosition, length). Extra selections are reset on any text modification.

<span id="page-8-0"></span>This is reimplemented method of QPlainTextEdit, it has different signature. Do not use QPlainTextEdit method

#### **mapToAbsPosition**(*line*, *column*)

Convert line and column number to absolute position

#### **mapToLineCol**(*absPosition*)

Convert absolute position to (line, column)

# **Helper functions**

<span id="page-10-1"></span><span id="page-10-0"></span>qutepart.**iterateBlocksFrom**(*block*) Generator, which iterates QTextBlocks from block until the End of a document

qutepart.**iterateBlocksBackFrom**(*block*) Generator, which iterates QTextBlocks from block until the Start of a document

# **Logging**

<span id="page-12-0"></span>Package logs it's debug information to qutepart logger. By default logger prints messages to stderr with qutepart: prefix. For performance reasons, parser in C:

- checks, if DEBUG logs are enabled only when created
- always prints logs to stderr
- always prints ERROR logs
- always uses qutepart: prefix

Logging handler is available as consoleHandler attribute of the package

# **API Version**

<span id="page-14-0"></span>API version is available as qutepart. VERSION. It is a tuple (major, minor, patch)

- Major versions might be incompatible.
- Minor versions add new API, but remain backward compatilbe
- Patch versions does not change API

# **Binary parser**

<span id="page-16-0"></span>Qutepart has 2 text parsers - slower in Python, and quicker in C. If C parser has been successfully loaded, qutepart.binaryParserAvailable is True

Python Module Index

<span id="page-18-0"></span>q

qutepart, [1](#page-4-0)

#### Index

# C

clearSyntax() (qutepart.Qutepart method), [4](#page-7-0)

### D

detectSyntax() (qutepart.Qutepart method), [4](#page-7-0)

# I

insertText() (qutepart.Qutepart method), [4](#page-7-0) isBlockComment() (qutepart.Qutepart method), [4](#page-7-0) isCode() (qutepart.Qutepart method), [4](#page-7-0) isComment() (qutepart.Qutepart method), [4](#page-7-0) isHereDoc() (qutepart.Qutepart method), [4](#page-7-0) isHighlightingInProgress() (qutepart.Qutepart method), [4](#page-7-0) iterateBlocksBackFrom() (in module qutepart), [7](#page-10-1) iterateBlocksFrom() (in module qutepart), [7](#page-10-1)

### L

language() (qutepart.Qutepart method), [4](#page-7-0)

### M

mapToAbsPosition() (qutepart.Qutepart method), [5](#page-8-0) mapToLineCol() (qutepart.Qutepart method), [5](#page-8-0)

# Q

Qutepart (class in qutepart), [1](#page-4-1) qutepart (module), [1](#page-4-1)

# R

replaceText() (qutepart.Qutepart method), [4](#page-7-0) resetSelection() (qutepart.Qutepart method), [4](#page-7-0)

# S

setExtraSelections() (qutepart.Qutepart method), [4](#page-7-0)

### T

terminate() (qutepart.Qutepart method), [3](#page-6-0) textForSaving() (qutepart.Qutepart method), [3](#page-6-0)